## **Inhaltsverzeichnis**

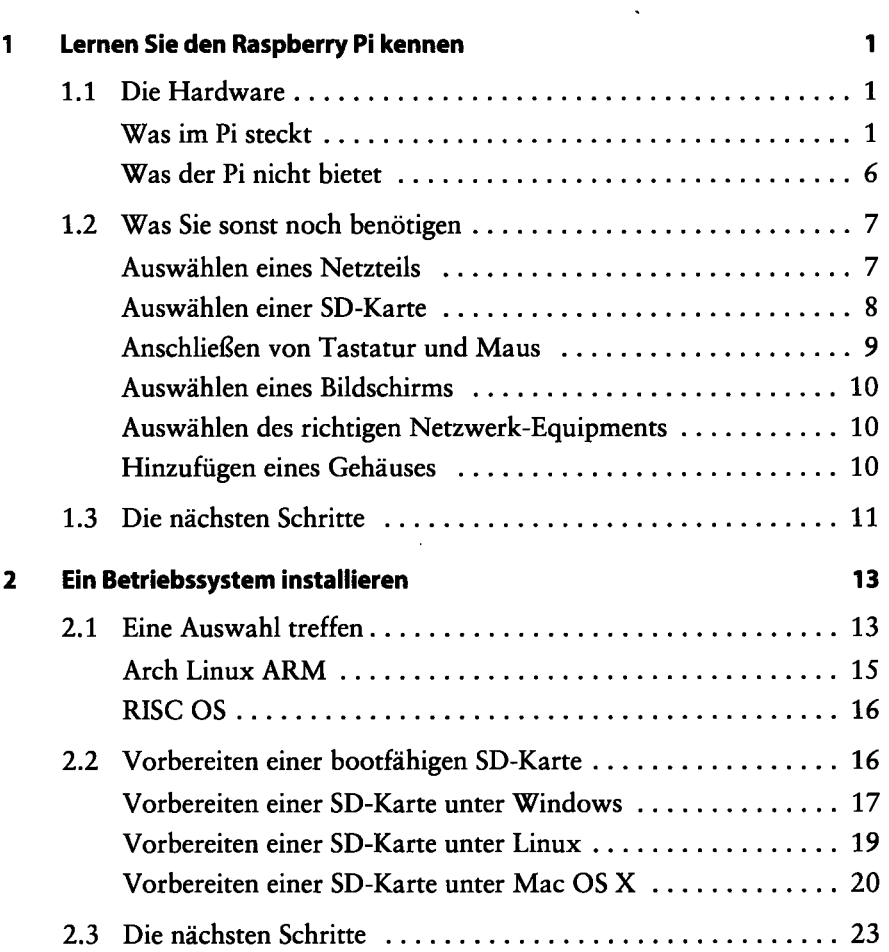

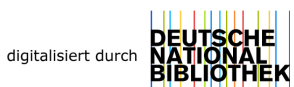

## 3 Raspbian konfigurieren 25

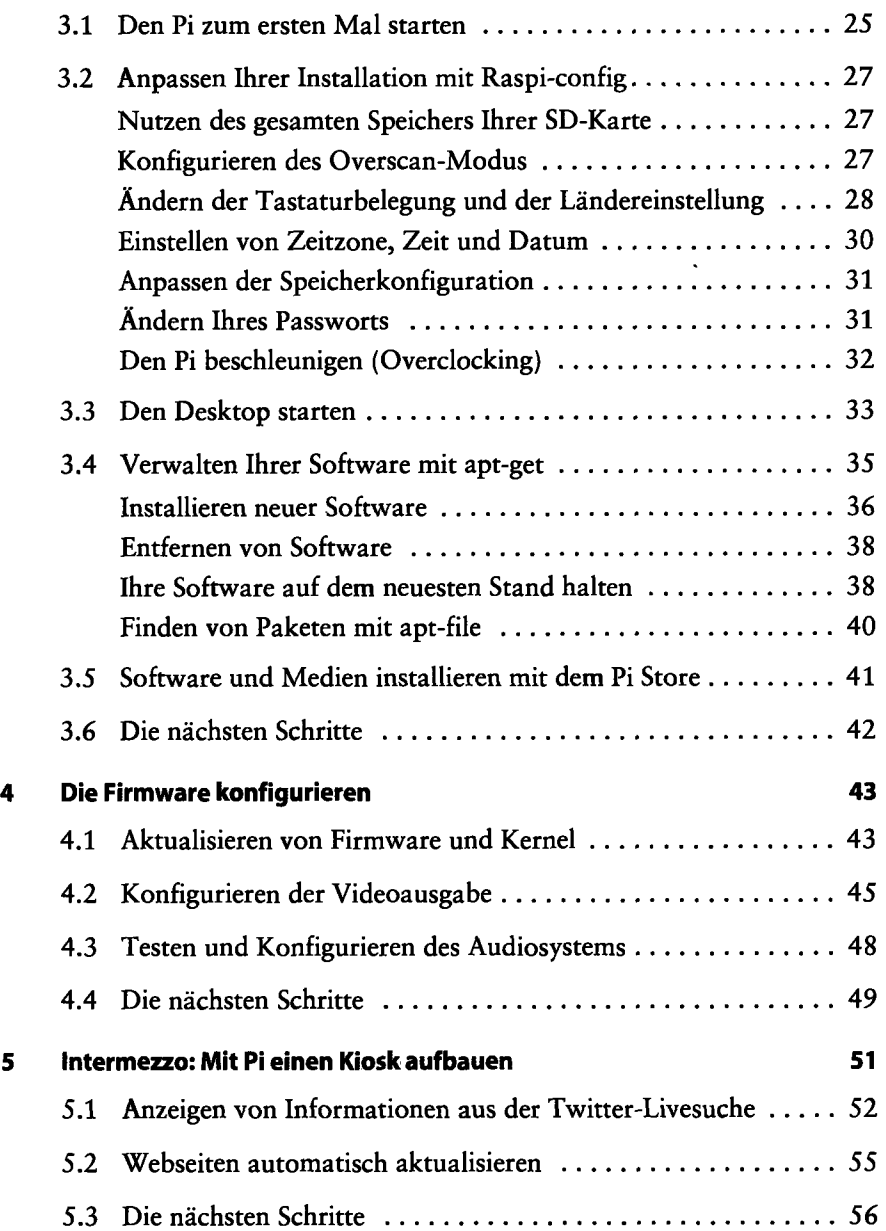

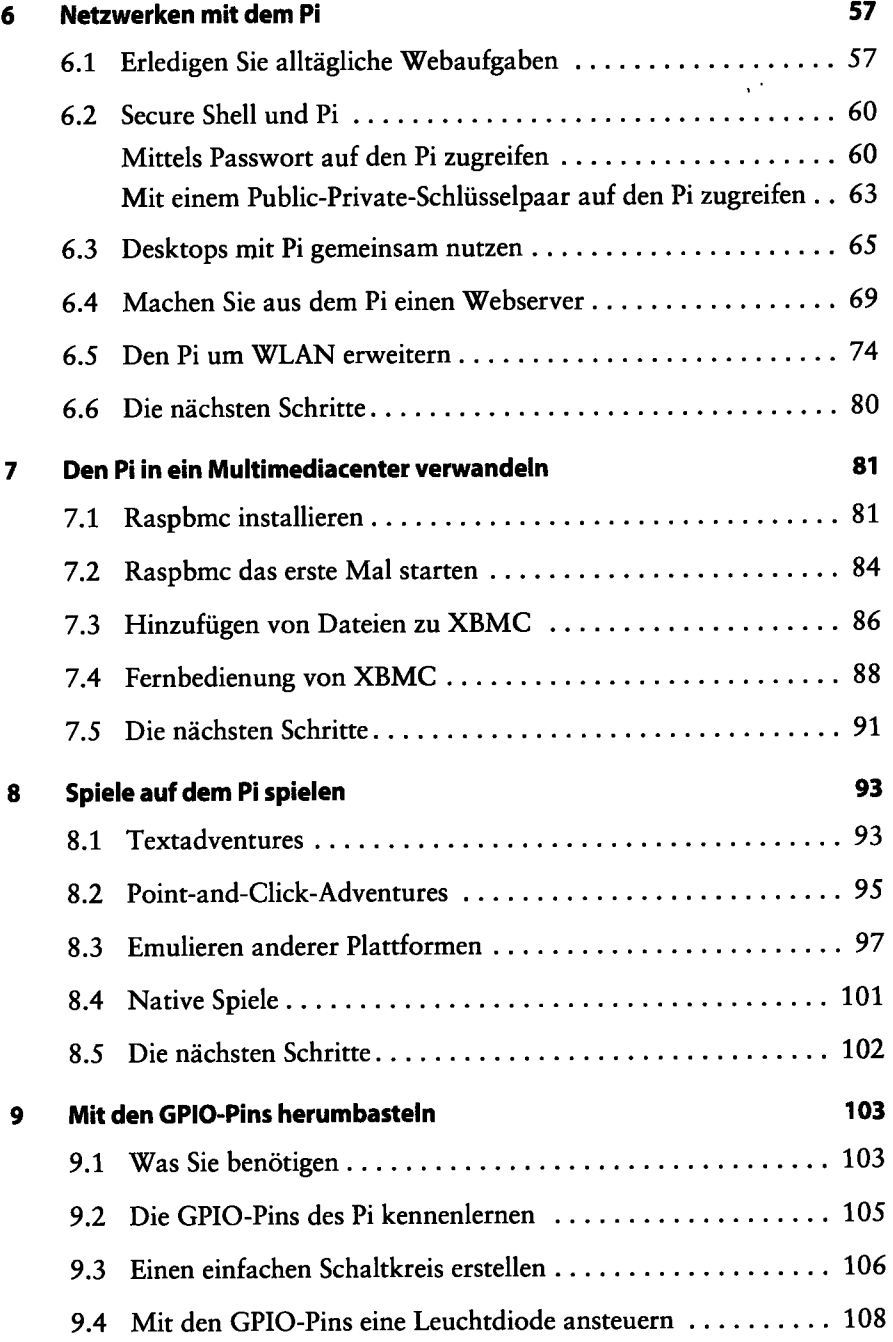

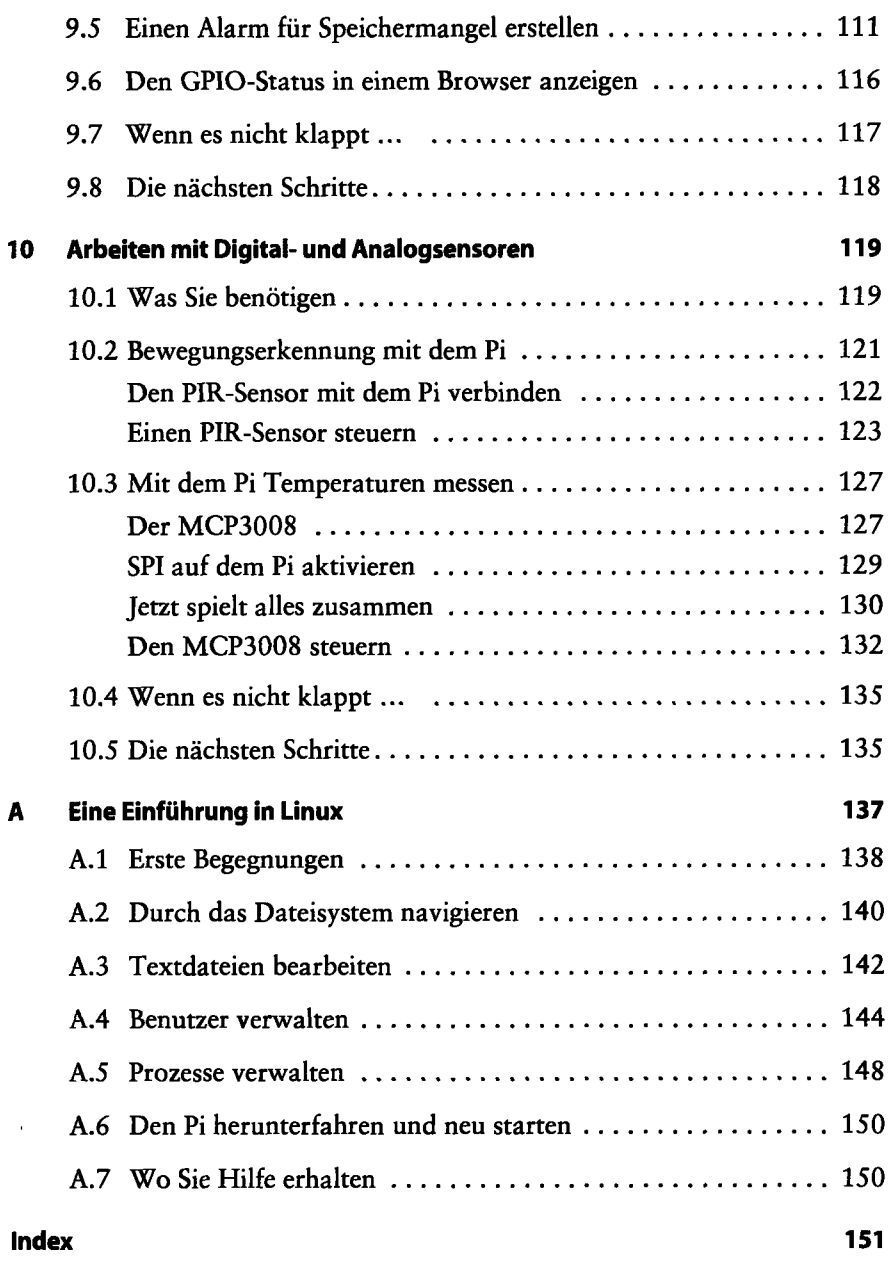

 $\bar{\nu}$